## **How to Get and Install Microsoft Photo Gallery**

Google Search: Microsoft Photo Gallery 2012

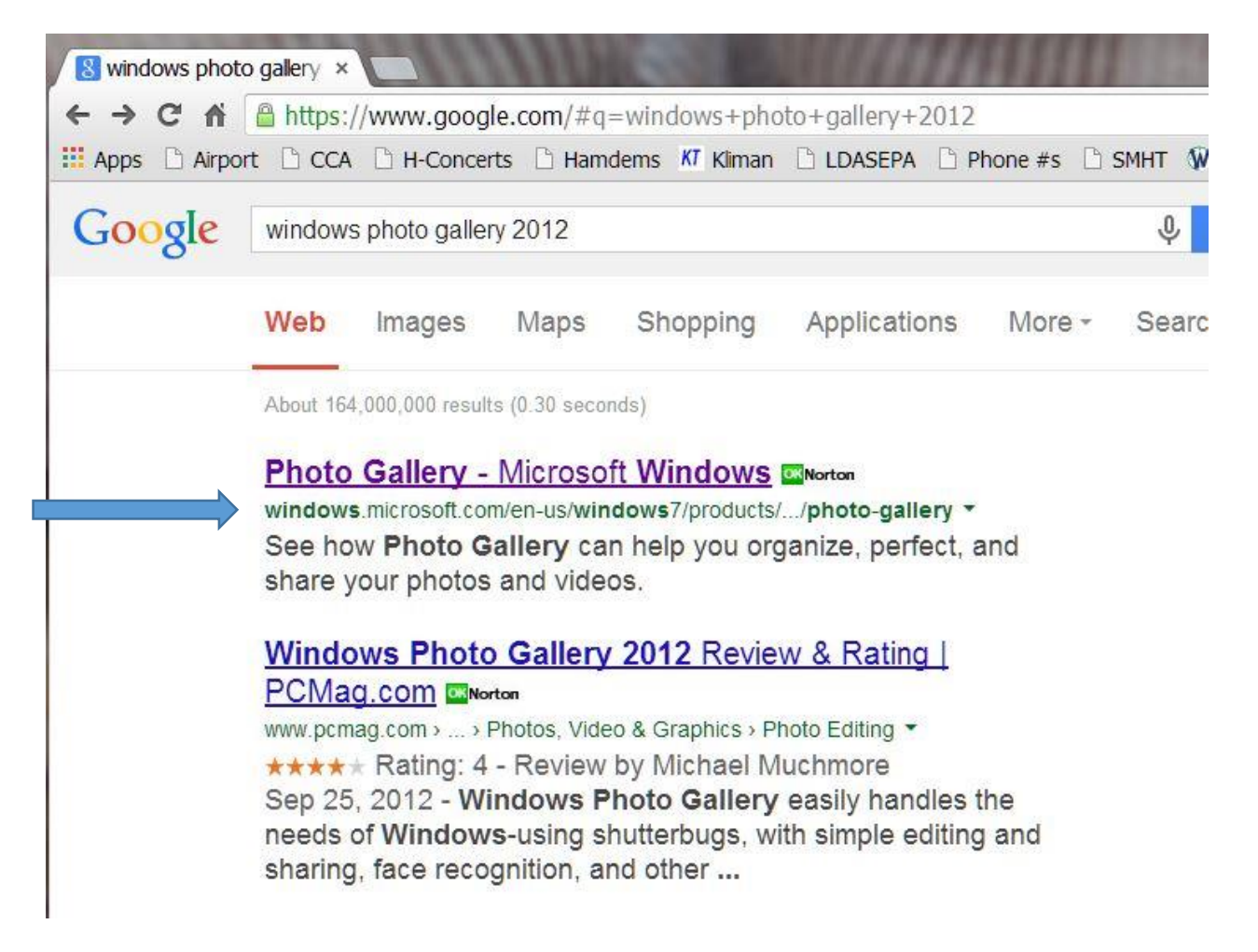

## Check that you are going to the Microsoft.com web site

[http://windows.microsoft.com/en](http://windows.microsoft.com/en-us/windows7/products/features/photo-gallery)[us/windows7/products/features/photo-gallery](http://windows.microsoft.com/en-us/windows7/products/features/photo-gallery)

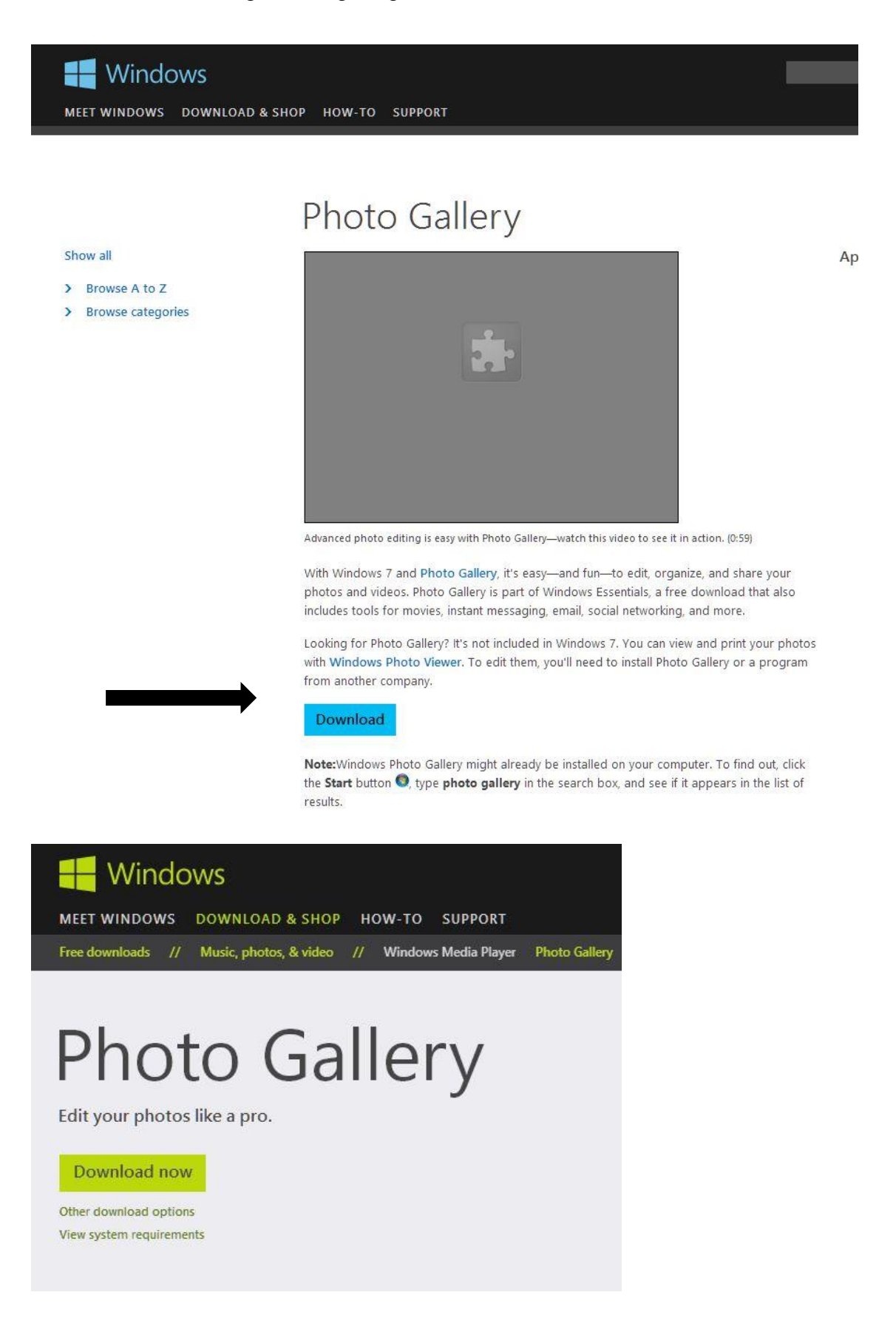